#### DigiTool for Course Support at Notre Dame

Pascal Calarco, University of Notre Dame IGeLU 2007 Brno, Czech Republic September 3, 2007

### Some Brief History . . .

- Digitool 1.0 purchased in 2001
- Small pilot with 2.0 to compare DSpace and Digitool in 2003
- $\blacksquare$  Skipped 2.4 upgrade to wait for 3.0 release
- $\Box$  Digitool now a component project of Institutional Digital Repository project at Notre Dame
- $\Box$  Beginning with image collections for course reserve

#### Institutional Digital Repository (IDR)

- □ Library pilot project 2005-2006 to explore policy and technology issues with institutional repositories
- $\Box$  Cross-divisional; 35 staff + outside library
- □ Content components:
	- **Working papers/preprints**
	- **Excellent undergraduate research**
	- **Art Image Library collection**
	- **Electronic Theses & Dissertations**

# OAI in Digitool: Iterations

- $\blacksquare$  Initially developed by Ex Libris in version 3.0
- SP13 introduced Repository Replication via DLESE OAI
- SP15 introduced new in-house OAI provider, stores harvested data in DB table instead

## Publishing Manifestations to OAI

- □ Needed ability to distinguish between ARCHIVE, VIEW, VIEW\_MAIN manifestations with URLs to each
- Working properly finally with SP15:

**<dc:identifier>**

**http://lib6.nd.edu:1801/webclient/DeliveryManager?pid=4745&custom\_att\_2=s imple\_viewer&USAGETYPE=THUMBNAIL </dc:identifier>**

**−**

**−**

**<dc:identifier>**

**http://lib6.nd.edu:1801/webclient/DeliveryManager?pid=4596&custom\_att\_2=s imple\_viewer&USAGETYPE=ARCHIVE </dc:identifier>**

**−**

**<dc:identifier> http://lib6.nd.edu:1801/webclient/DeliveryManager?pid=4695&custom\_att\_2=s imple\_viewer&USAGETYPE=VIEW </dc:identifier> </record>**

## Art Image Library

- $\Box \sim$ 230,000 analog slides
- **□ Dept. of Art, Art History & Design, College** of Arts & Letters
- **Primary use: course support & research**
- **□ Curator, Assistant Curator, undergraduate** art history students

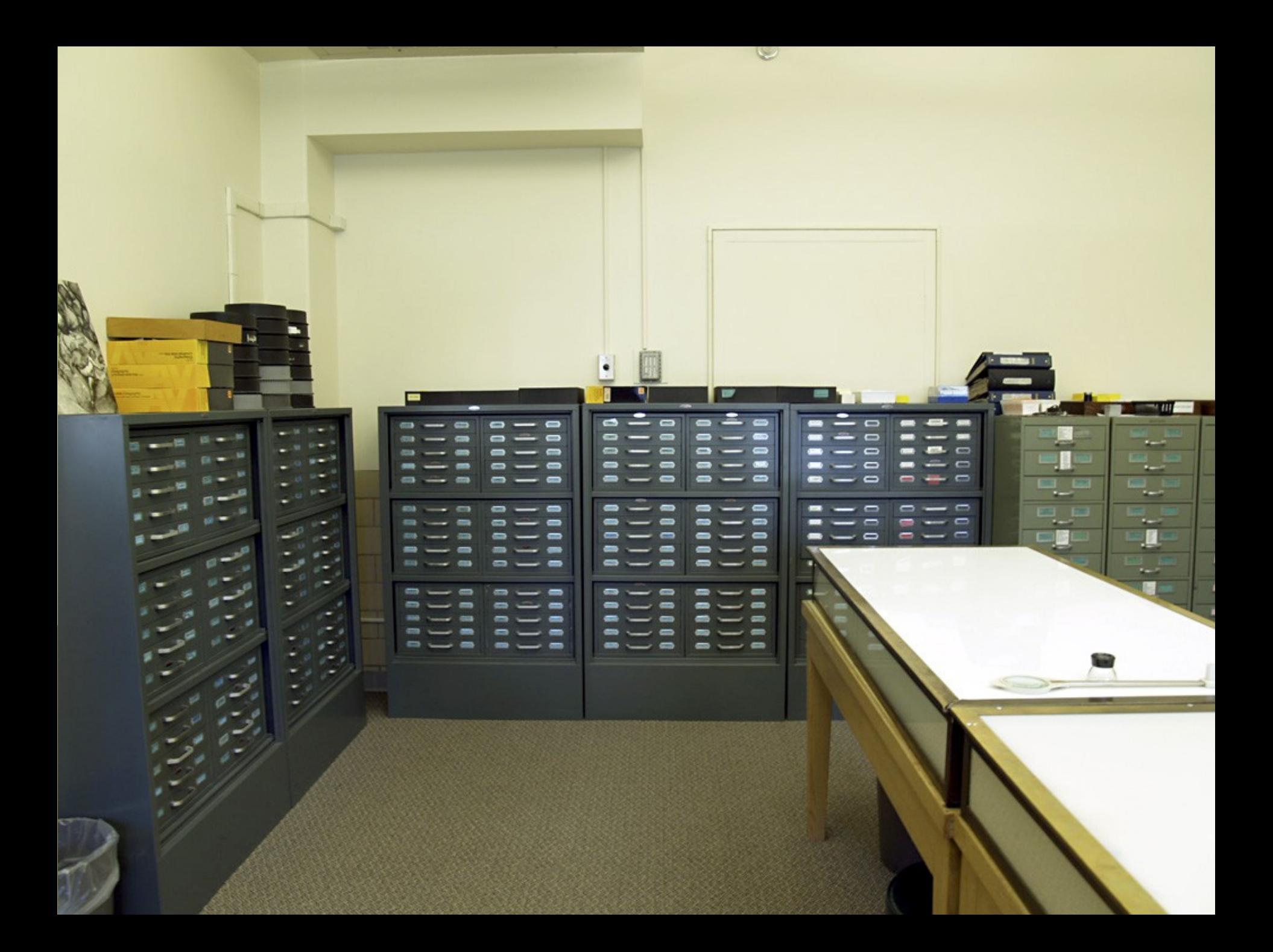

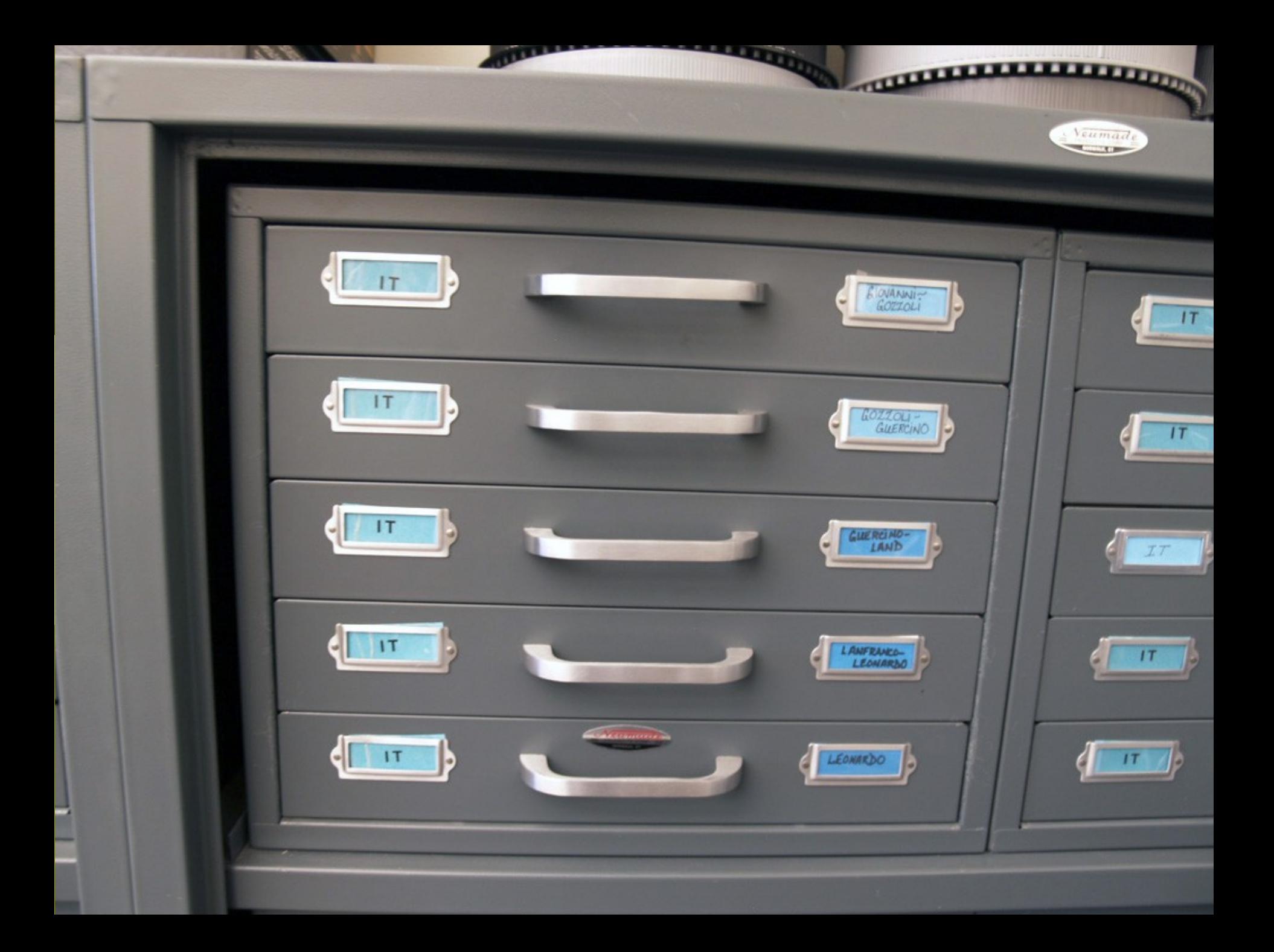

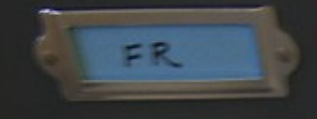

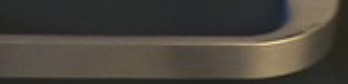

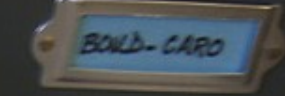

**FORE DESIGNERS STATE STATES**<br>Manus States<br>Manus

**COMPANY** 

- HIGHEST

**SHAR START FRIDAMENT SHARE PROGRAMS COM PERMIT HOTAGENES** PORT CEONIC PA

**GELDARE PAL** 

Propinsi Talifandi Pasa.<br>Anni Talifandi Pasa.

**STAGES / COULD FOR DUI PARK COMMERCIA PERMIT SPACE COMPANY** 

×

PARTICULAR PARTY. **NER - NER** 

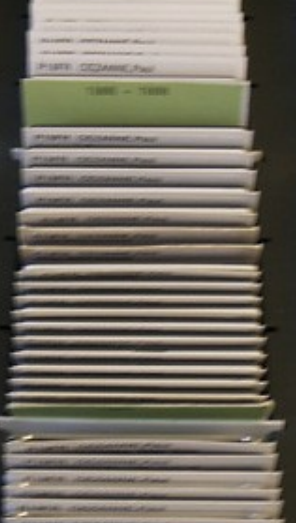

**TROY** 

**HELEN** 

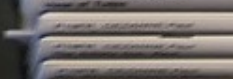

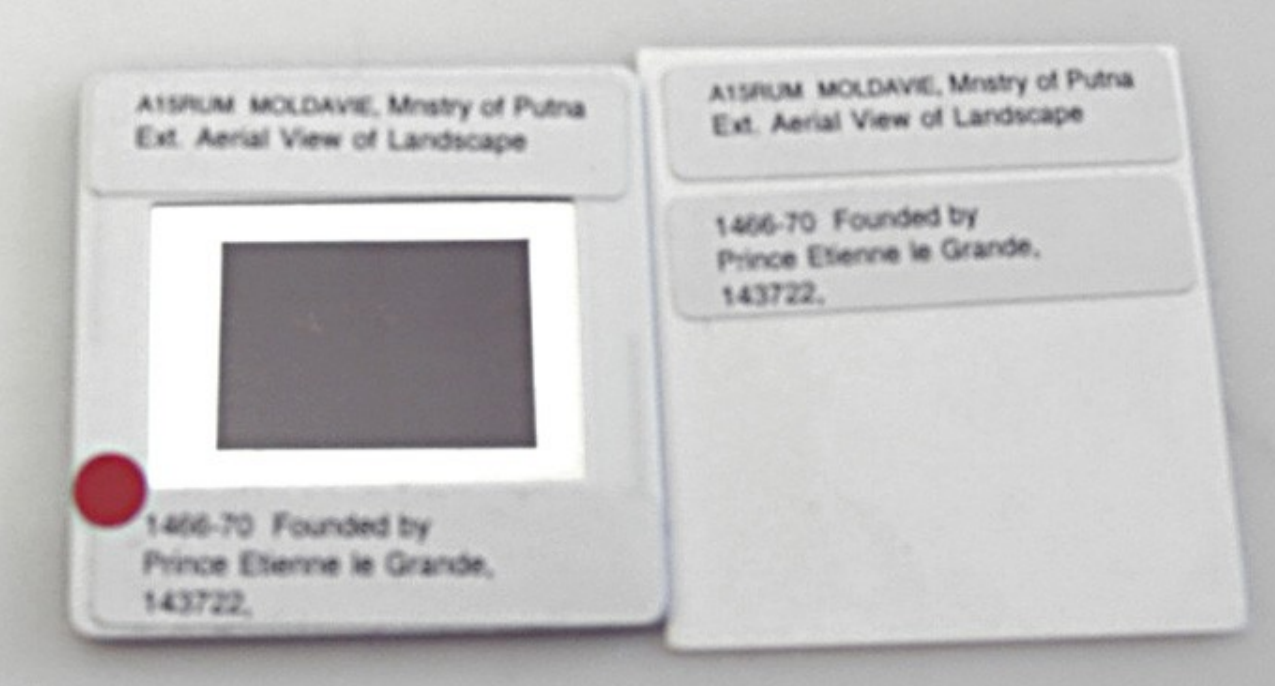

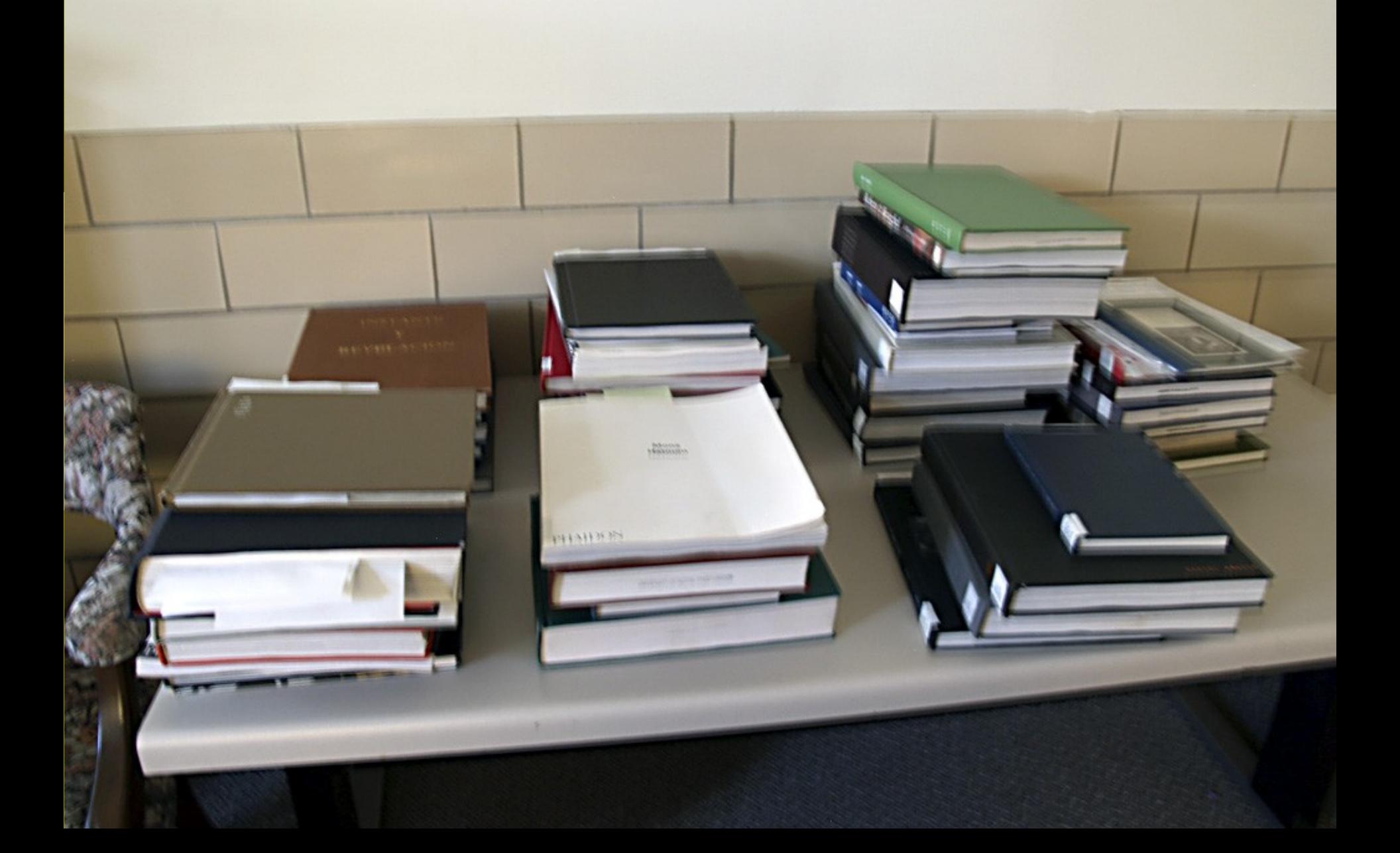

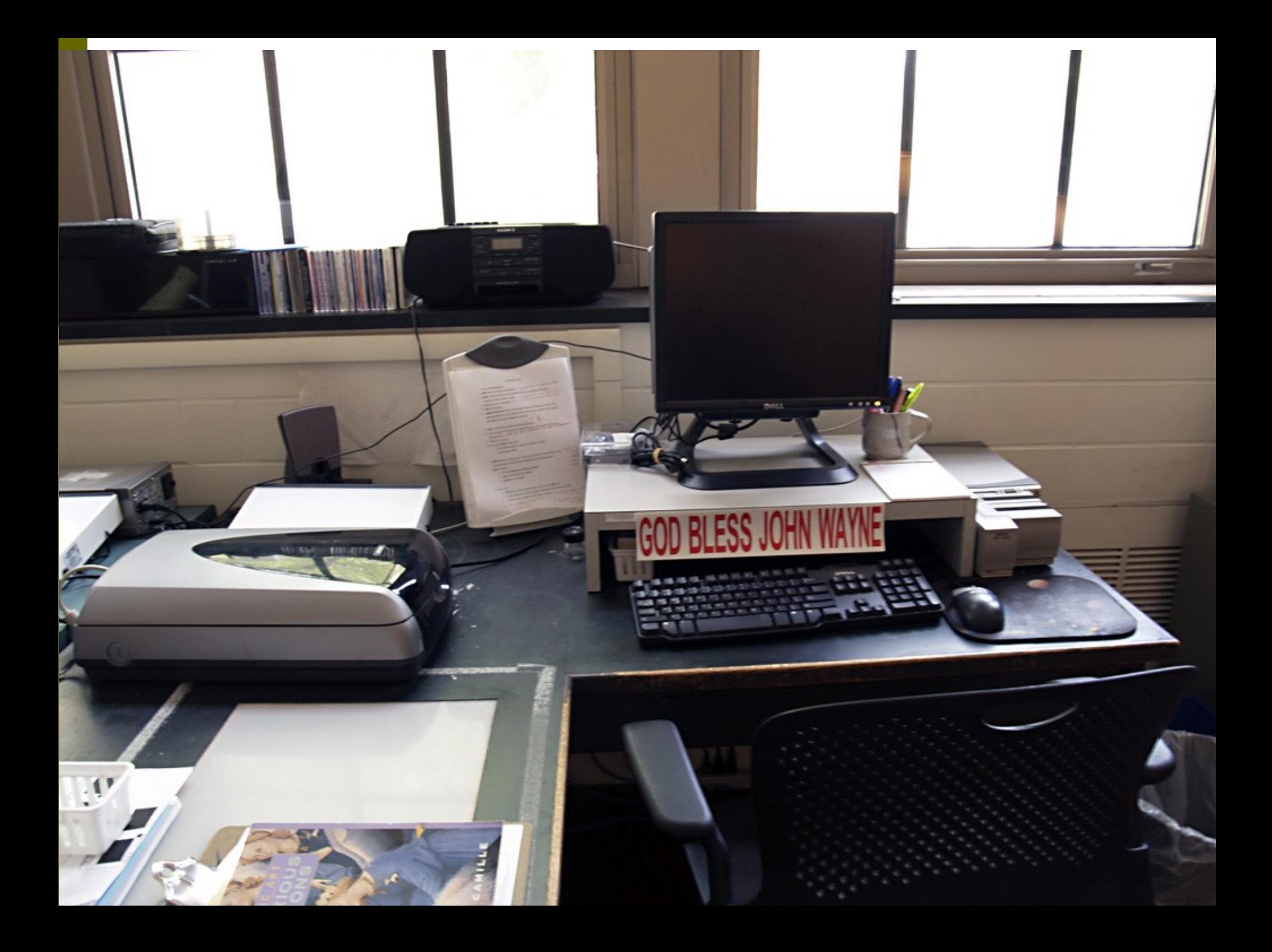

## Art Image Library: FileMaker Pro

- 155,000 records of varied quality and consistency; 230,000 slides in collection
- Started out in 1985 as HyperCard application
- Accession number unique identifier; some images predate database (ASL-xxxx identifiers)
- Approximately 16k images digitized; 5k-7k newly digitized per year

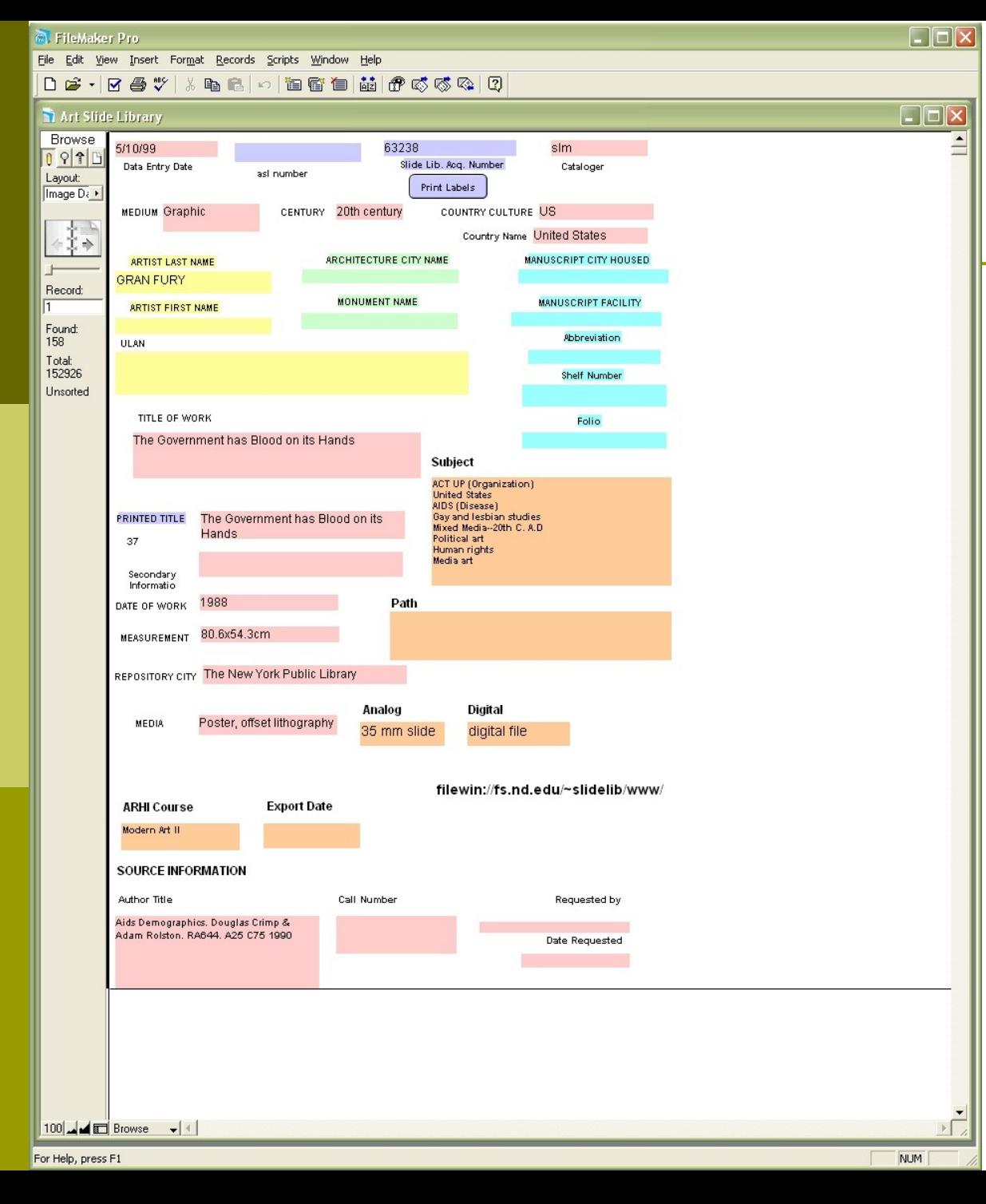

**□** Filemaker Pro input/find interface

**□** Manuscripts use slightly different fields

## Filemaker Pro --> DigiTool

- Enhance, correct Filemaker Pro data one course at a time (3-4 min./record)
- $\blacksquare$  Enrich with ArtStor and other descriptive metadata
- □ Export CSV from Filemaker Pro
- **Process CSV file with XSL to DCXML**
- □ Organize TIFF images, ingest XML in clusters of 500 records each
- $\blacksquare$  Ingest, task, apply access rights to incoming images
- □ Create, update collections

## DC XML transformation

 <record xmlns:xsi="http://www.w3.org/2001/XMLSchema-instance" xmlns:dc="http://purl.org/dc/elements/1.1" xmlns:dcterms="http://purl.org/dc/terms">

- <dc:identifier>11240.tif</dc:identifier>
- <dc:identifier>11240.jpg</dc:identifier>
- <dc:title>Strozzi Altarpiece</dc:title>
- <dc:creator>Gentile Da Fabriano</dc:creator>
- <dcterms:bibliographicCitation>Abbeville Press, The Art of Florence</dcterms:bibliographicCitation>
- <dc:source>Florence, Uffizi</dc:source>
- <dcterms:temporal>15</dcterms:temporal>
- <dcterms:created>1423</dcterms:created>
- <dcterms:spatial>Italy</dcterms:spatial>
- <dc:format>Painting</dc:format>
- <dc:format>tempera on panel</dc:format>
- <dc:format>300x282</dc:format>
- <dcterms:mediator>Venetian</dcterms:mediator>
- <dc:contibutor>sms</dc:contibutor>

```
 <dc:source>http://alephprod.library.nd.edu:8991/F/?func=find-
b&find_code=020&request=0896594025</dc:source>
```

```
 </record>
```
#### Art Image collections: Course **Support**

- □ Collections primarily used for teaching in Art, Art History & Design dept.
- $\Box$  Desire and demand to expand to other academic departments, eg. Theology, American Studies, etc.
- □ Copyright provenance varied, so need to limit to class enrolment for most of collection
- Faculty currently mostly use Powerpoint for image presentation

#### Web Gallery for Image Study

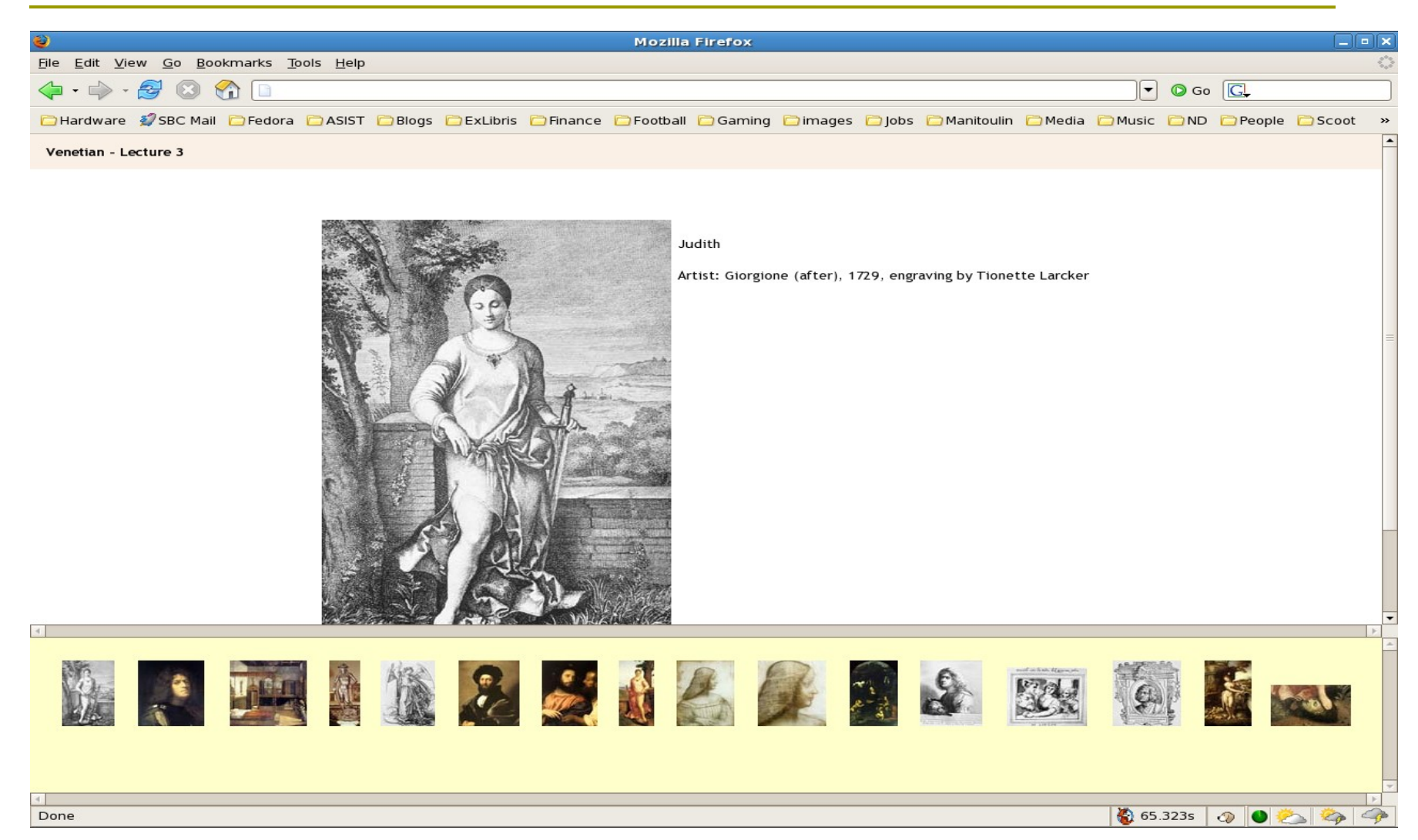

#### Powerpoint for Teaching

Leonardo da Vinci, Madonna of the Rocks, 1483, Paris, Louvre

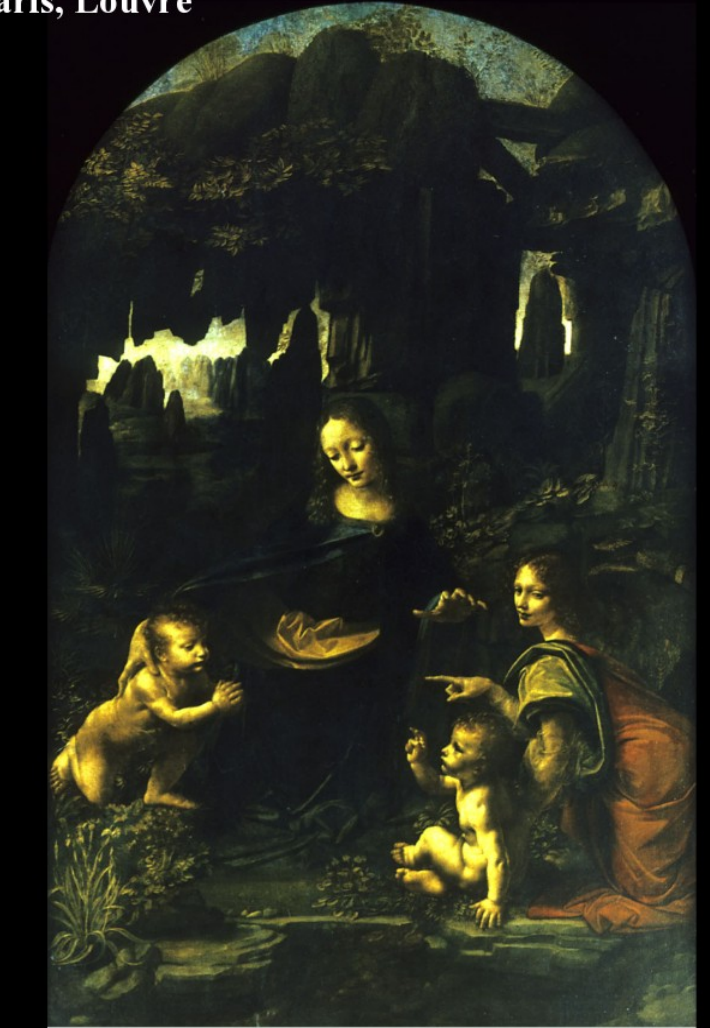

Raphael, Baldassare Castiglione, c. 1515, **Paris Louvre** 

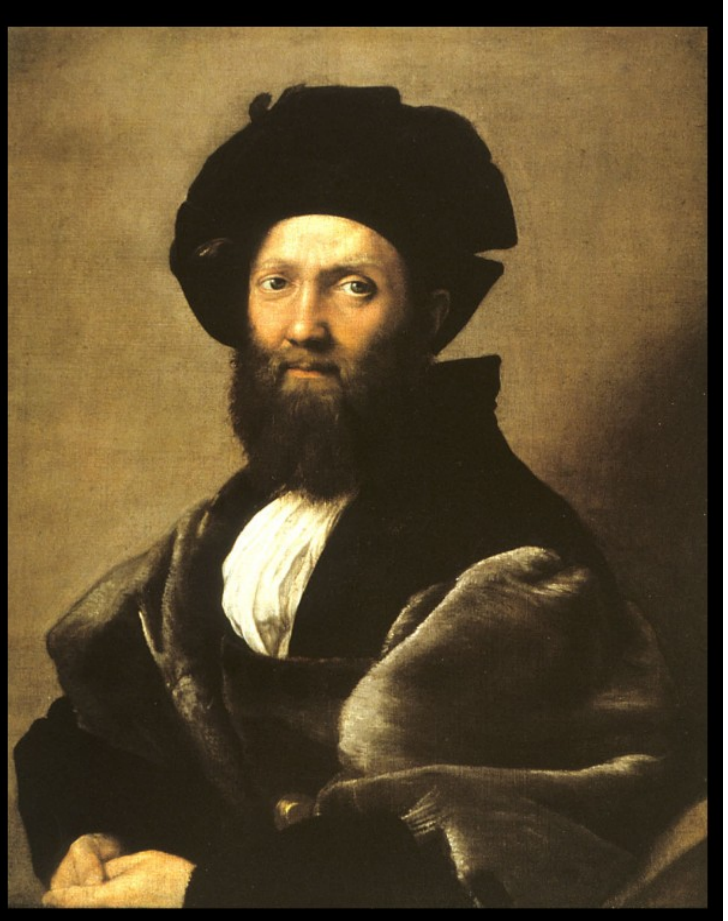

## E-Shelf Public Folder Publishing

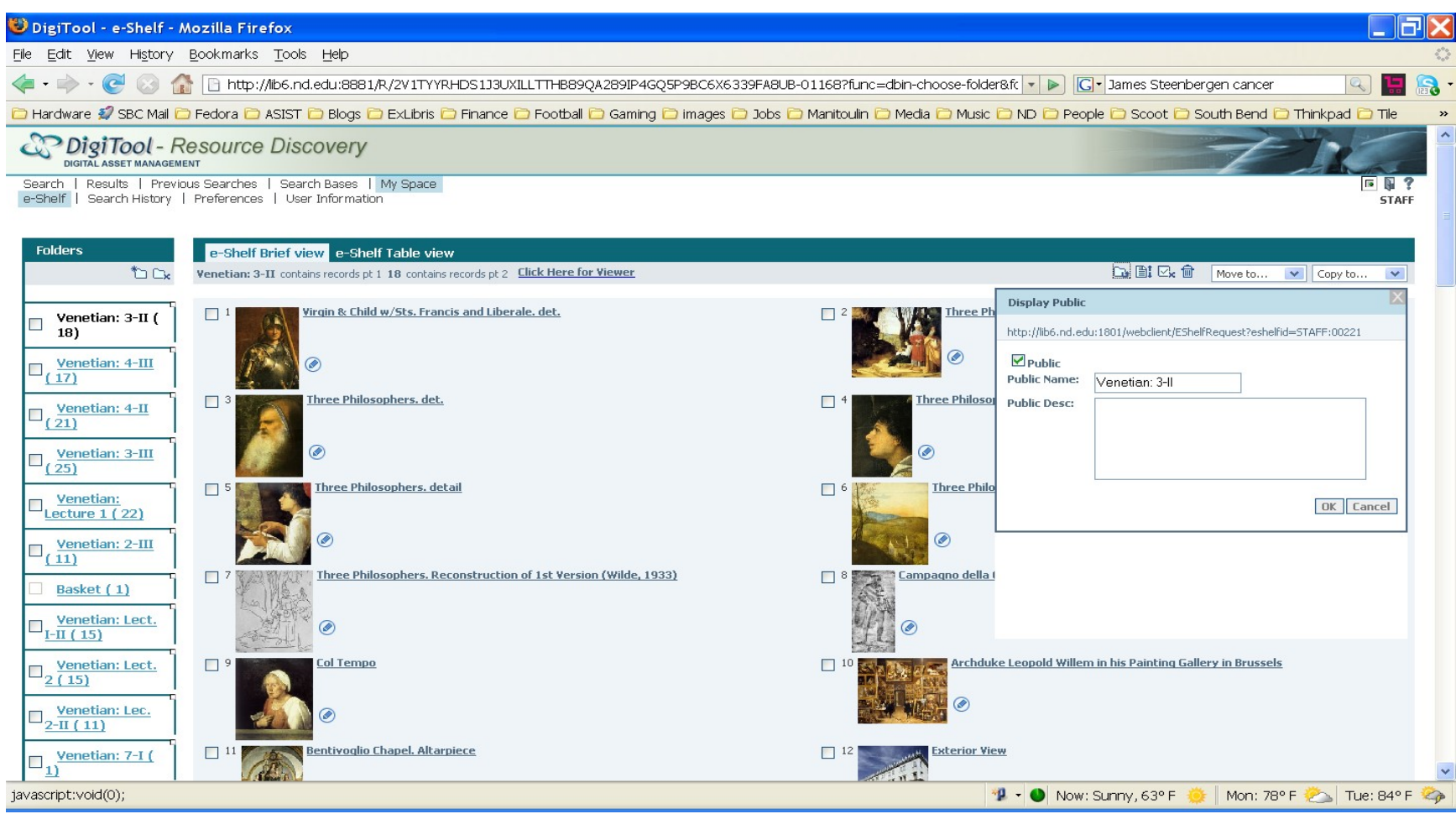

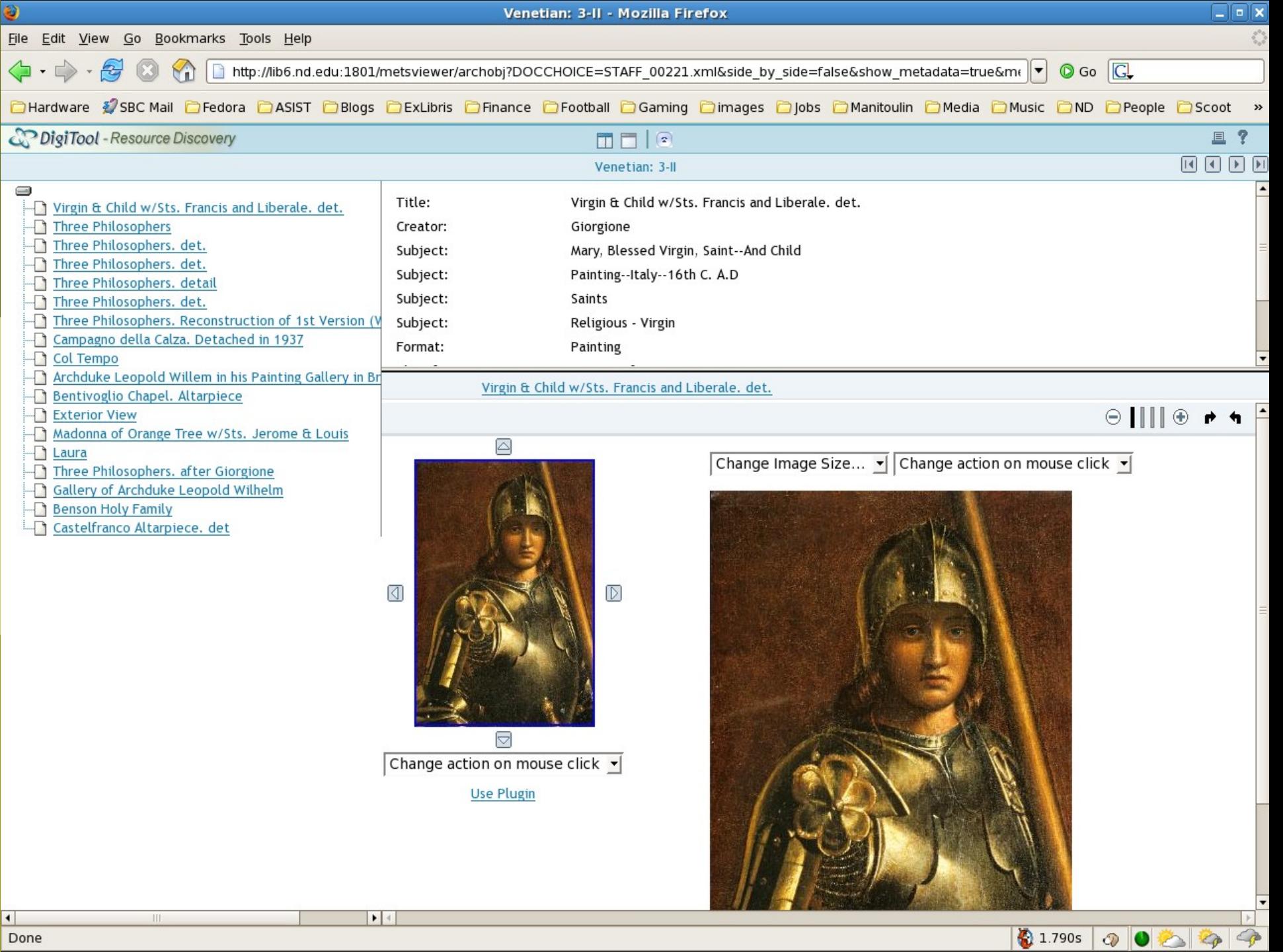

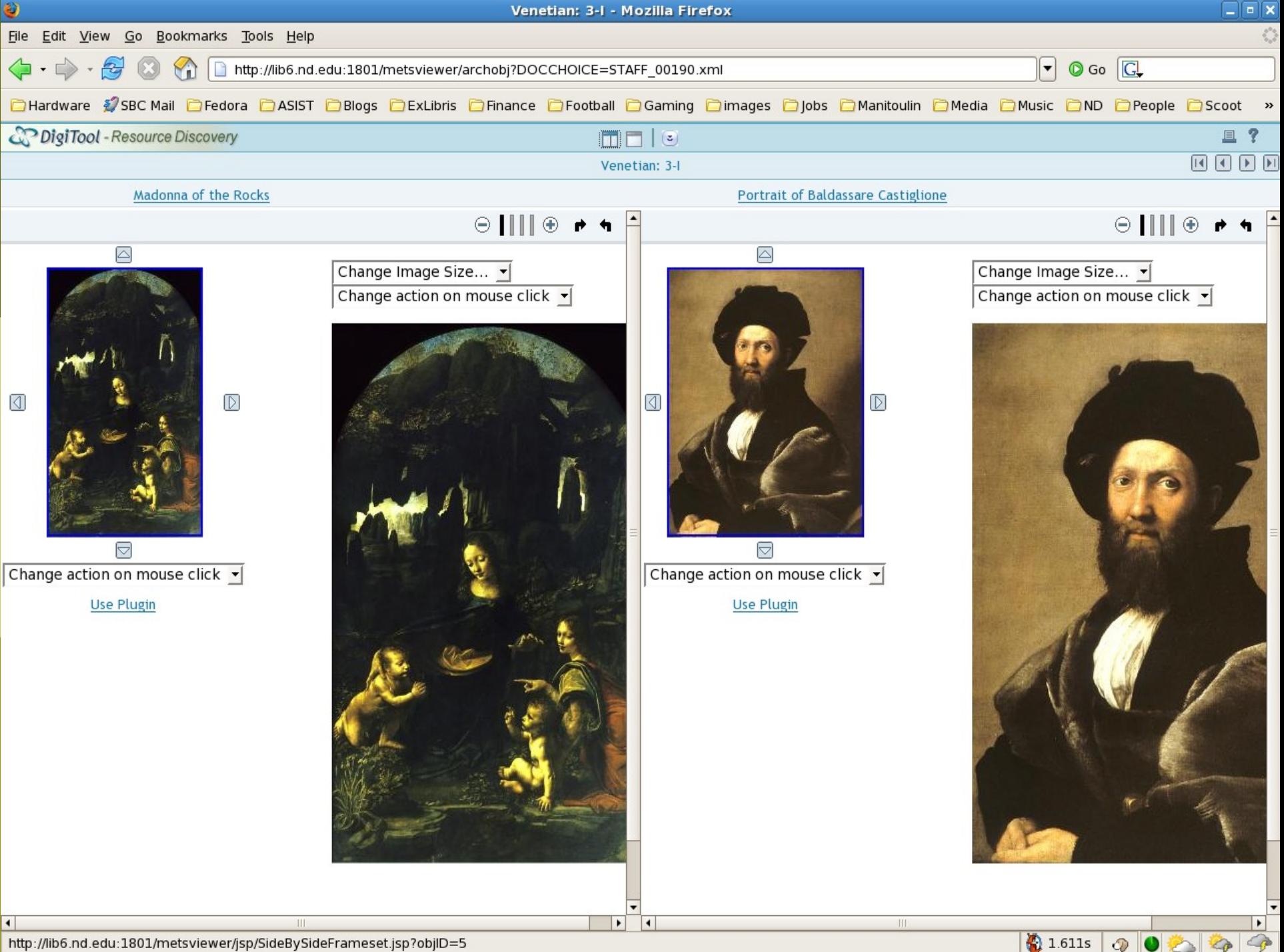

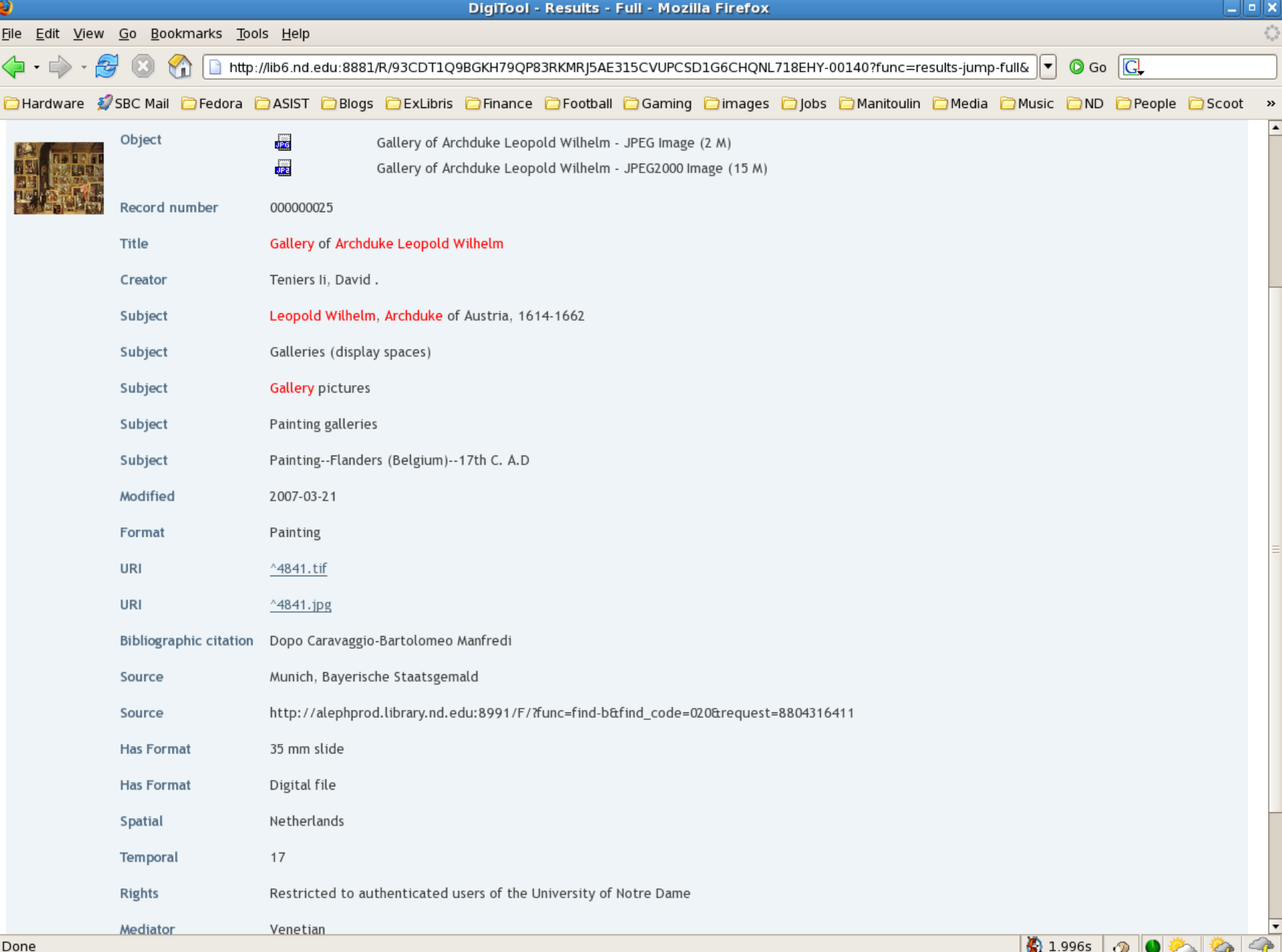

#### JPEG2000 Display

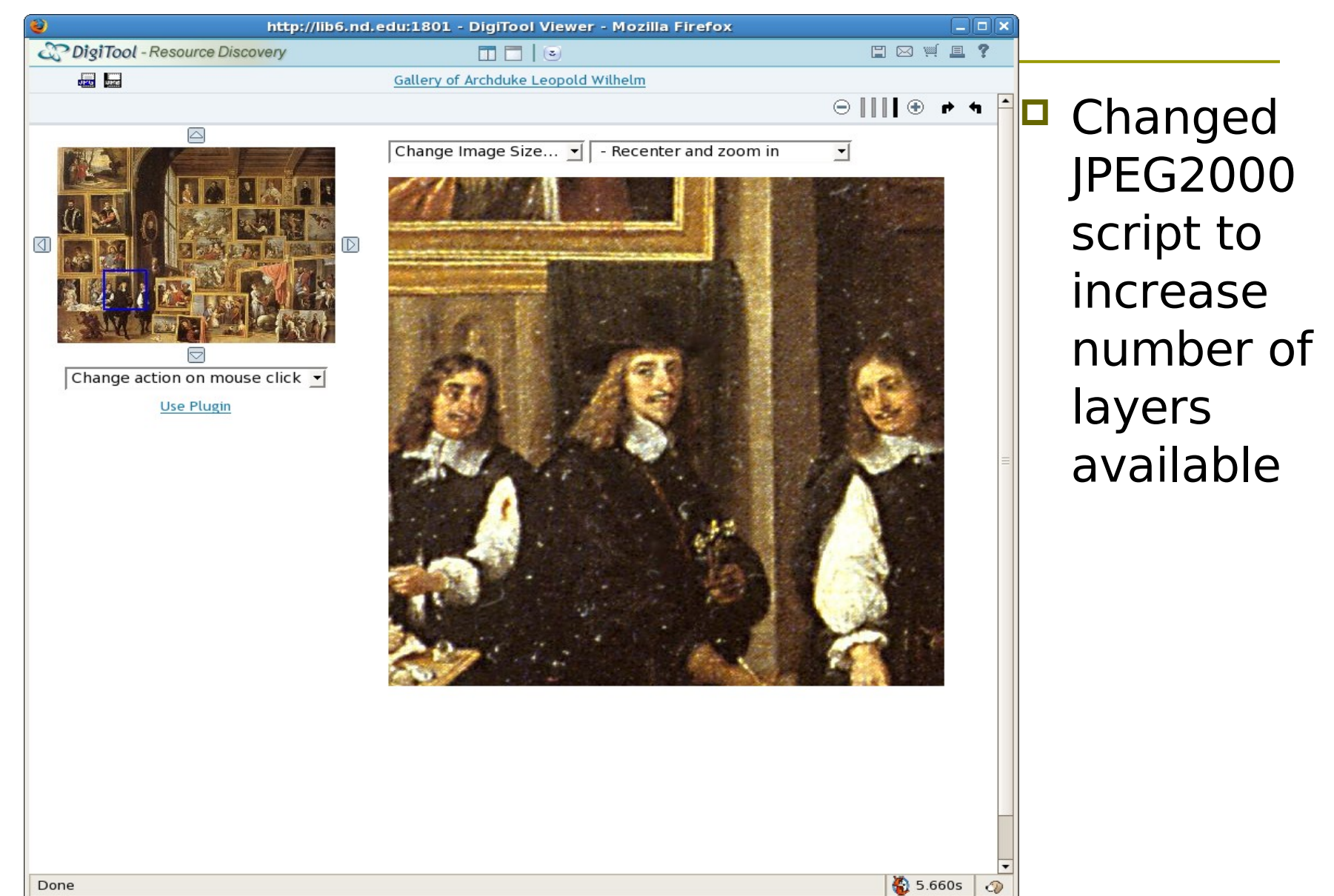

#### JPEG2000 Display

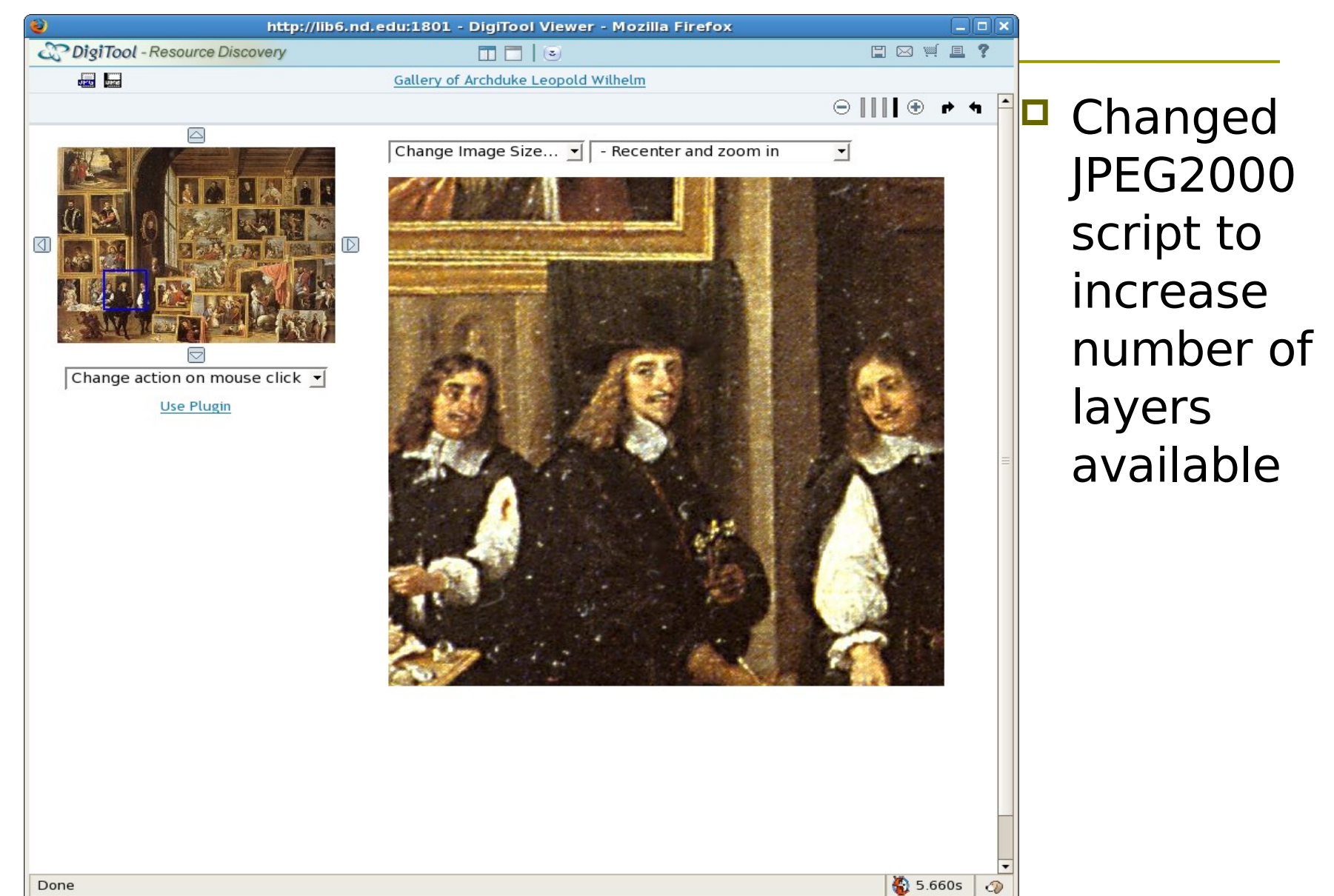

#### Authentication Issues

- **PDS cannot handle two types of** authentication methods (yet); in development
- $\Box$  Denied bases for restricting access: item level or defined base level
- **P** Denied bases still show total collection size
- Notre Dame LDAP does not provide groups based on class
- **□ Use internal authentication based on per** class enrollment for now

#### Decision Points: Digitool Image Collections

- □ Descriptive standard: VRA, DC, something else?
- $\Box$  IP decisioning; how far to lock down?
- Authentication methods
- Resolution standards: for ARCHIVE and VIEW manifestations
- **Preservation metadata: NISO Image,** JHOVE, PREMIS
- **□ Resource Discovery customization**

## Architecture Lantern Slides

- $\Box \sim$ 3000 glass lantern slides in collection
- □ Publisher: Massiot & Cie, Coubervoie, Seine, Paris, France
- □ Went out of business around WW I
- □ Cleaning and scanning; loading into Flickr & Digitool
- Minimal metadata

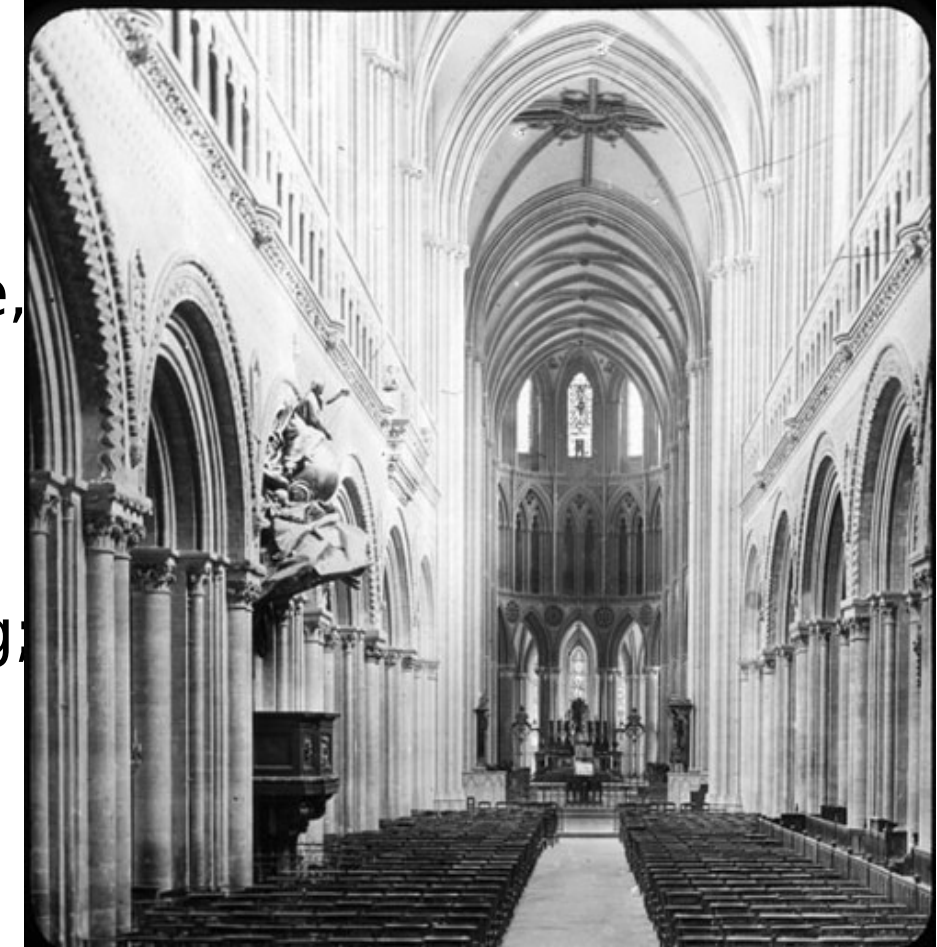

## Dual approaches: Digitool & Flickr

- Very little metadata exists, so why not invite Flickr community to contribute?
- □ Use Flickr to raise collection visibility
- **O** Use Digitool as archival repository
- $\blacksquare$  Invite faculty & students in School of Architecture to contribute, as well as others
- Creative Commons 2.0 Share-A-Like license

#### Architecture Lantern Slides: Deposit module

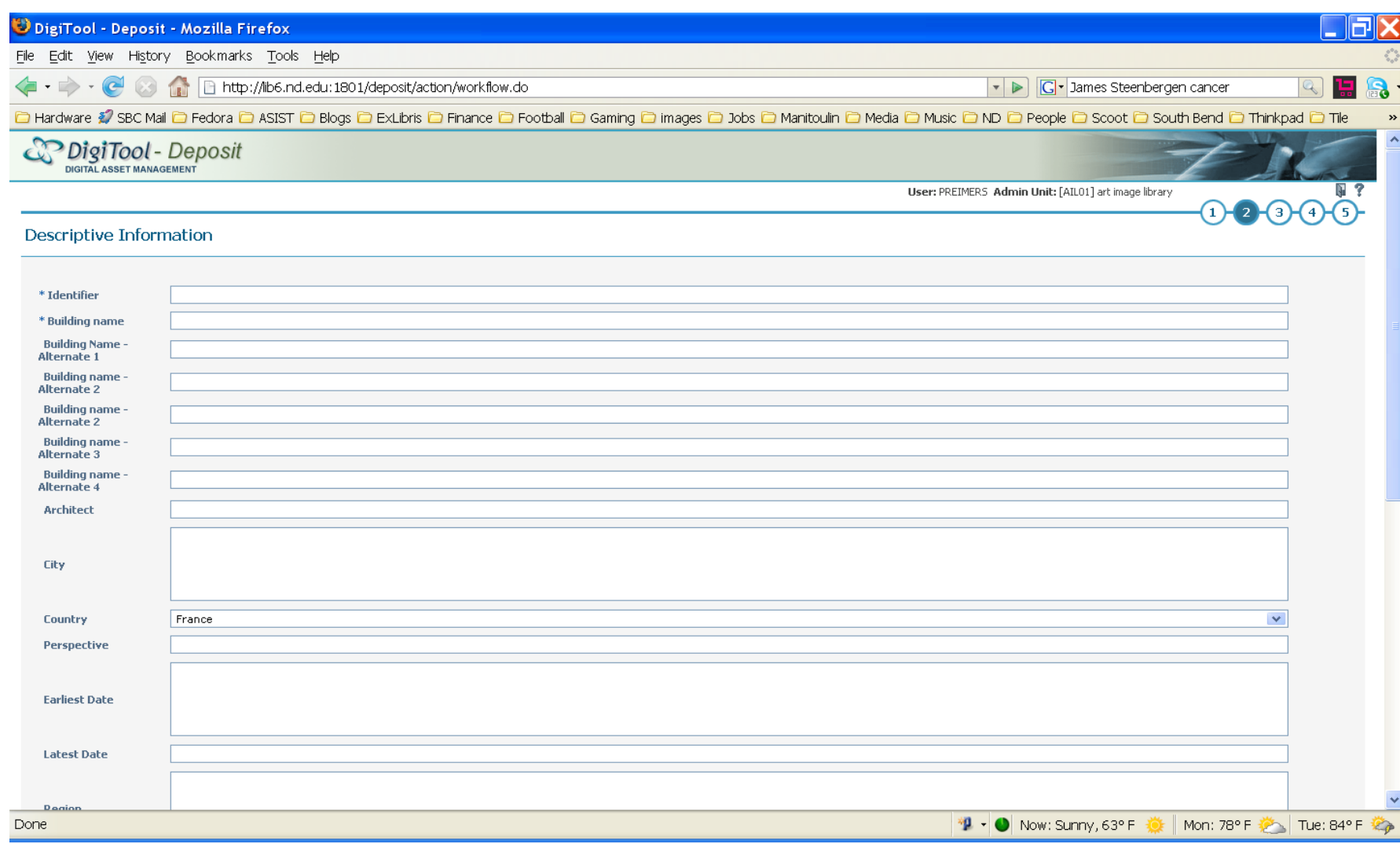

#### Architecture Lantern Slides: Flickr

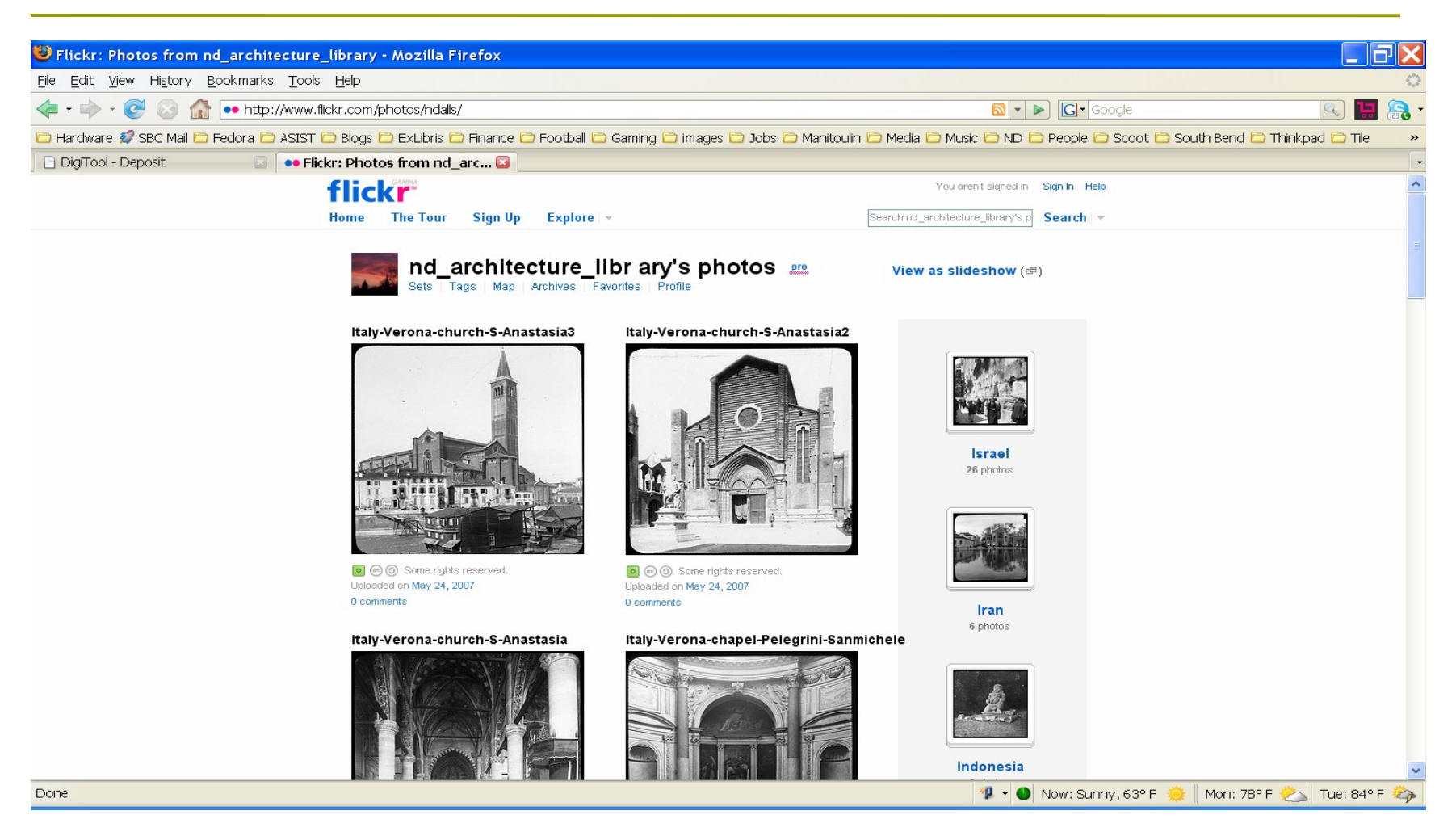

## Flickr: Tag Cloud

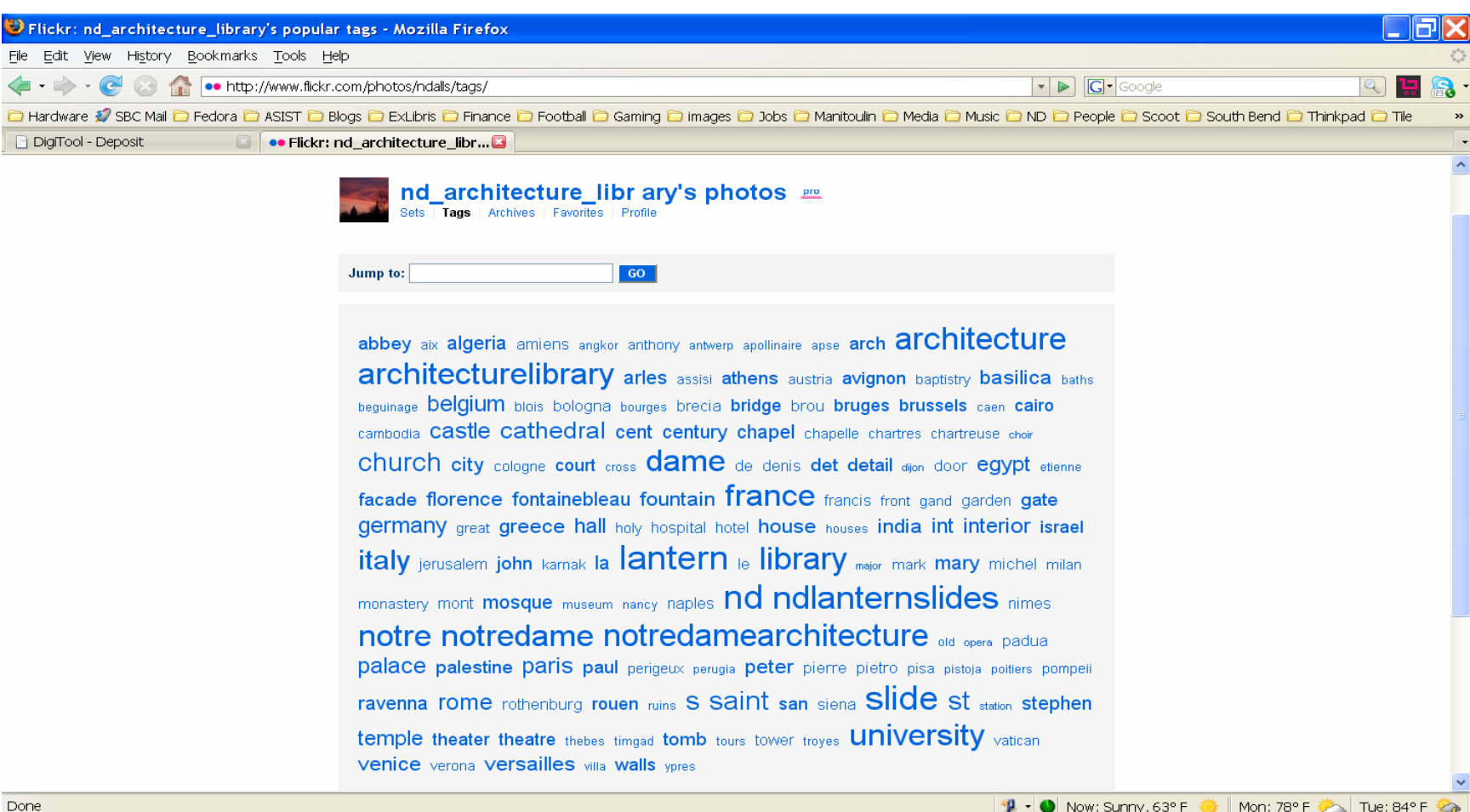

#### Flickr: Full view, with comments

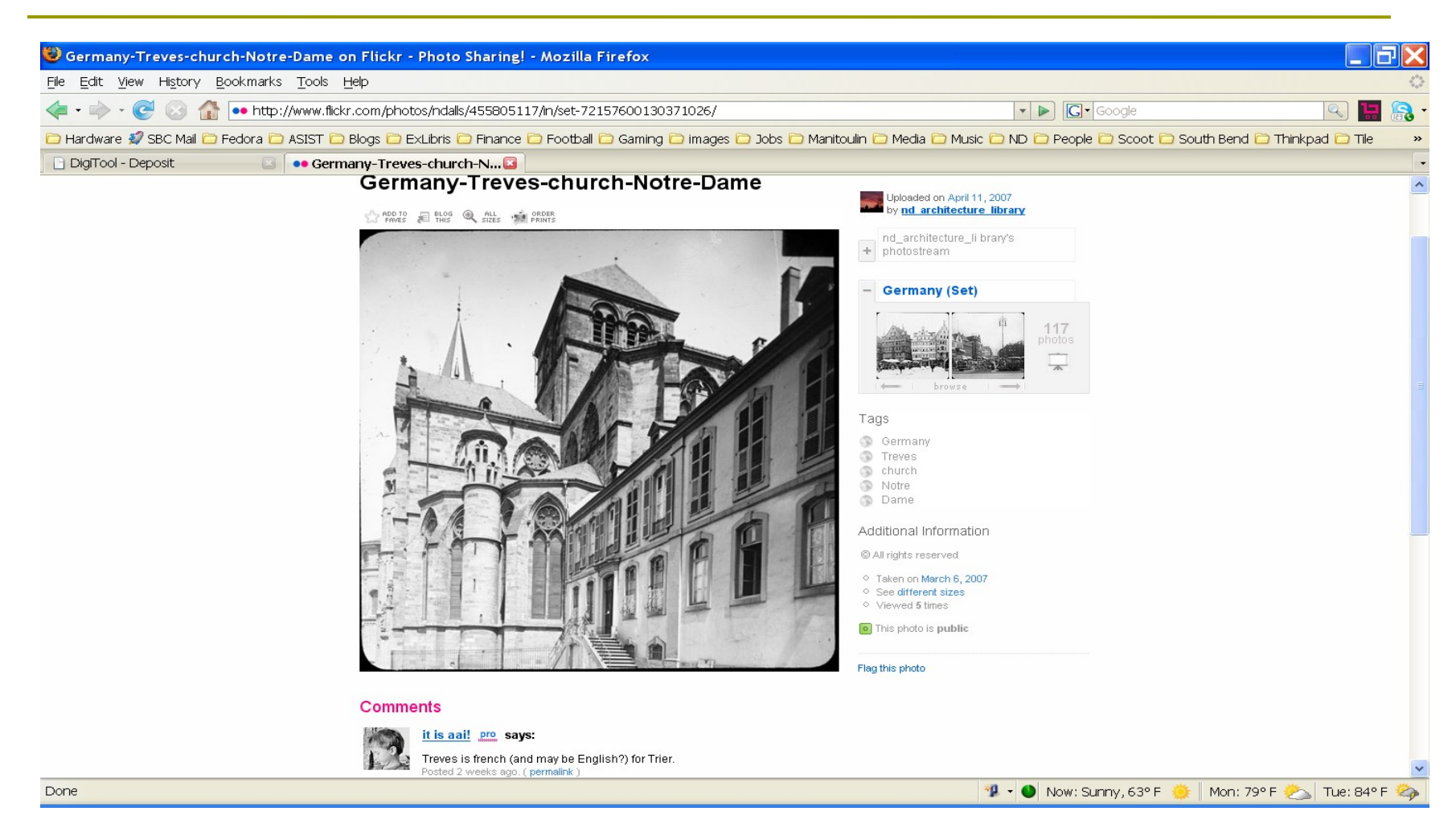

## Next steps through 2008

- **□ Complete 'Late Antique and Early Christian** Art' and 'Modern Art II' for Fall 2008
- **□ Complete Deposit templates, RD** customization
- **□ Follow evolving group access rights; Create** class accounts for Fall '08 classes
- $\blacksquare$  Catch up to the digitized backlog awaiting ingest
- Move on to textual collections: EAD, TEI
- demo: <http://lib6.nd.edu:1801/>

#### Thanks!

#### Contact:

#### Pascal Calarco [pcalarco@nd.edu](mailto:pcalarco@nd.edu)

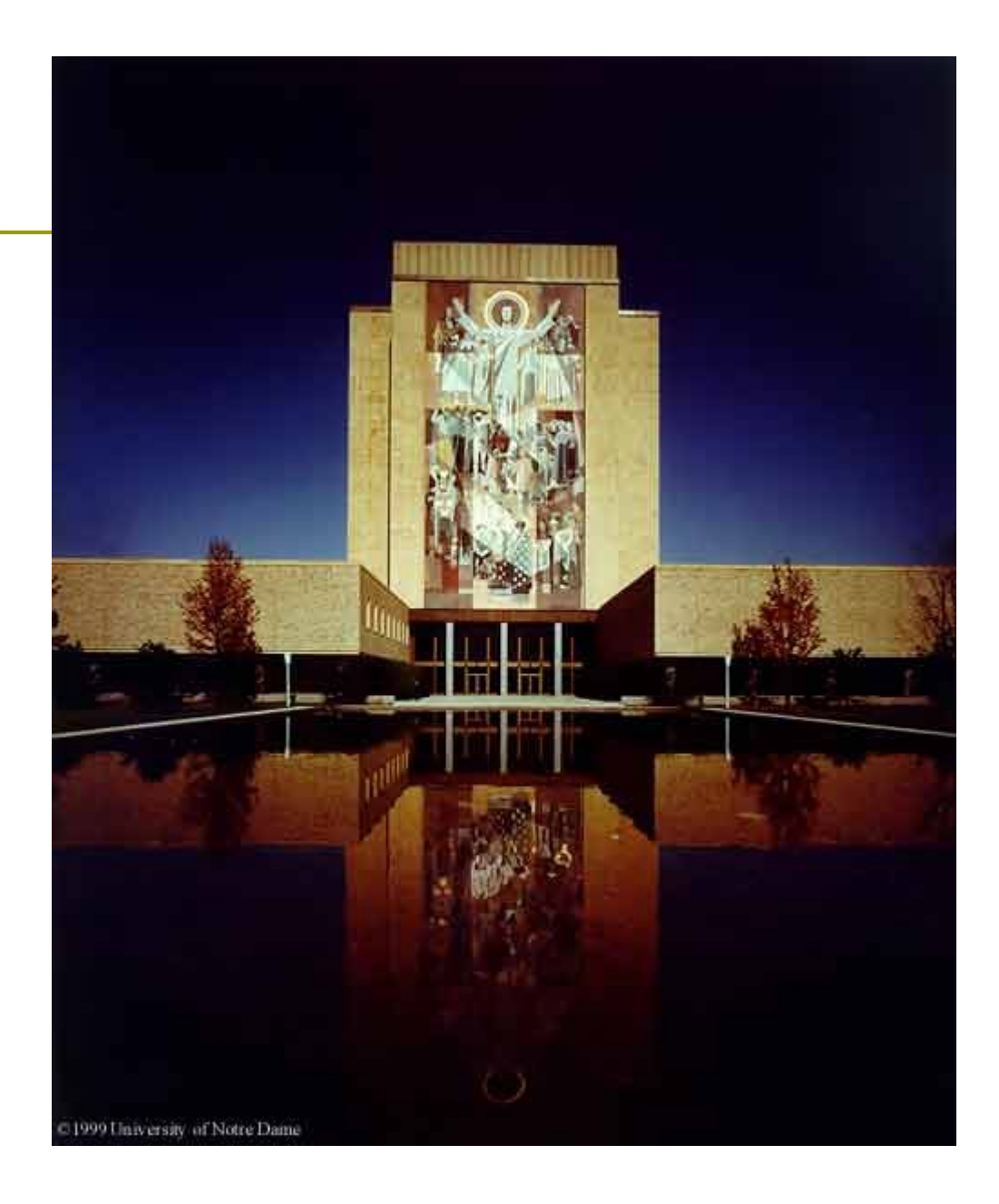